## **РОССИЙСКАЯ ФЕЛЕРАЦИЯ** Краснодарский край МУНИЦИПАЛЬНОЕ ДОШКОЛЬНОЕ ОБРАЗОВАТЕЛЬНОЕ БЮДЖЕТНОЕ УЧРЕЖДЕНИЕ ДЕТСКИЙ САД №7 г. Сочи Хостинского района 354037 г. Сочи, ул. Октября, дом 5 Телефон 8 (862) 265-03-45.

# Приказ

от «02» сентября 2022 г.

 $N_2$  9/05-0

«О создании Аттестационной комиссии для проведения аттестации педагогов на соответствие занимаемой должности»

В соответствии с Федеральным законом «Об образовании в Российской Федерации» от 29 декабря 2012 года №273-ФЗ (ст. 49), руководствуясь Порядком проведения аттестации педагогических работников организаций, осуществляющих образовательную деятельность, утверждённым приказом Министерства образования и науки Российской Федерации от 07 апреля 2014 года №276.

## ПРИКАЗЫВАЮ:

1. Утвердить аттестационную комиссию для оценки профессиональной деятельности педагогических работников МДОБУ детском саду № 7 города Сочи в целях подтверждения соответствия занимаемым ими должностям в составе:

Чачина И.В. – заведующая МДОБУ № 7 города Сочи; Председатель:

Зюзюкина Н.В. - заместитель по ВМР; Заместитель председателя:

Дмитриева Н.Е. - председатель ПК; Секретарь:

Члены аттестационной комиссии:

Коновалова А.А. - воспитатель:

Анисимова И.В. - педагог-психолог;

Капралова А.В. - учитель-логопед;

Донская Н.В. - воспитатель.

- 2. Членам аттестационной комиссии руководствоваться «Порядком проведения аттестации педагогических работников организаций, осуществляющих образовательную деятельность», соблюдая все основные принципы данной процедуры.
- 3. Утвердить График проведения аттестации педагогических работников МДОБУ детского сада № 7 города Сочи на соответствие занимаемым должностям в 2022 - 2023 учебном году (приложение 1).
- 4. Утвердить План работы Аттестационной комиссии на 2022 2023 учебный год (приложение 2).

5. Председателю Аттестационной комиссии:

- обеспечить присутствие членов Аттестационной комиссии и явку аттестующихся педагогических работников на заседание Аттестационной комиссии в соответствии с Графиком проведения аттестации педагогических работников МДОБУ детского сада № 7 города Сочи на соответствие занимаемым должностям в 2022 - 2023 учебном году;

педагогических работников. - ознакомить  $\mathbb{C}$ настоящим приказом подлежащих аттестации на соответствие занимаемым должностям (Приложение 3), в срок не позднее трех рабочих дней с даты издания приказа.

- 6. Секретарю Аттестационной комиссии полготовить документационное работников сопровождение процедуры аттестации педагогических на соответствие занимаемым должностям, обеспечить в срок не позднее трех после прохождения процедуры аттестации оформление рабочих дней документов по результатам аттестации.
- 7. Ответственность за исполнение настоящего приказа и осуществление контроля организации работы аттестационной комиссии для проведения аттестации педагогических работников в целях подтверждения соответствия занимаемым ими должностям оставляю за собой.

Заведующий летского саца МДОНУ № 7 города Сою Чачина И В. С приказом ознакомлены. TRUITINGI. лата montracti лата 05.09.22 **DHO** должность подпись лата nevortot-WELLSOLO лолжность подпись лата  $703.3$ подпись лата uer ФИО no mute. **HITTIS должность** 

подпись

лата

должность

ФИО

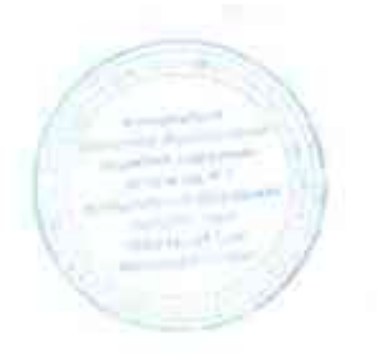

 $$\Pi$$  К приказу от 02.09.2022 г. № 9/05-О

# — График проведения<br>аттестации педагогических работников<br>МДОБУ детского сада № 7 города Сочи<br>— на СЗД

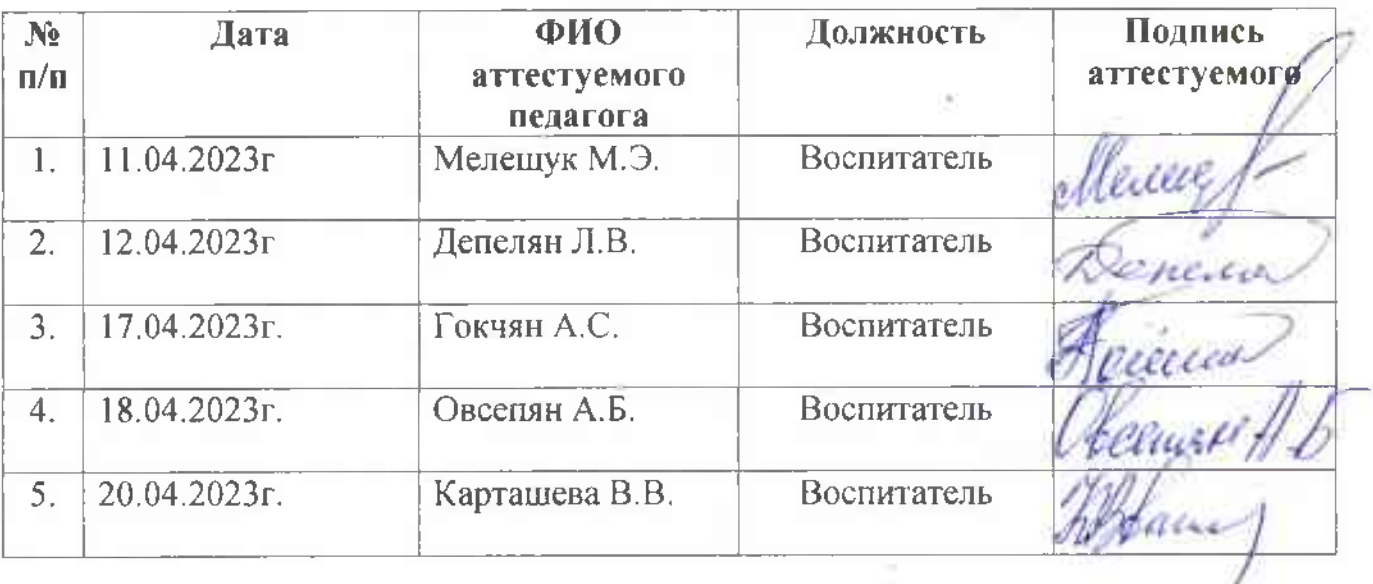

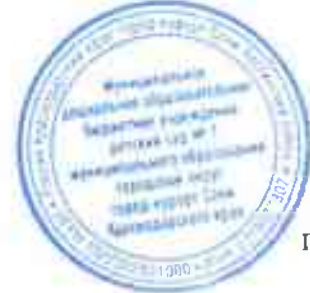

Приложение 2 .<br>Утверждено приказом от 02.09.2022 г. № 9/05-О

# План работы Аттестационной комиссии

# по подготовке педагогических работников

### МДОБУ детского сада № 7 города Сочи к аттестации на соответствие занимаемой должности на 2022-2023  $m \delta m \delta m$

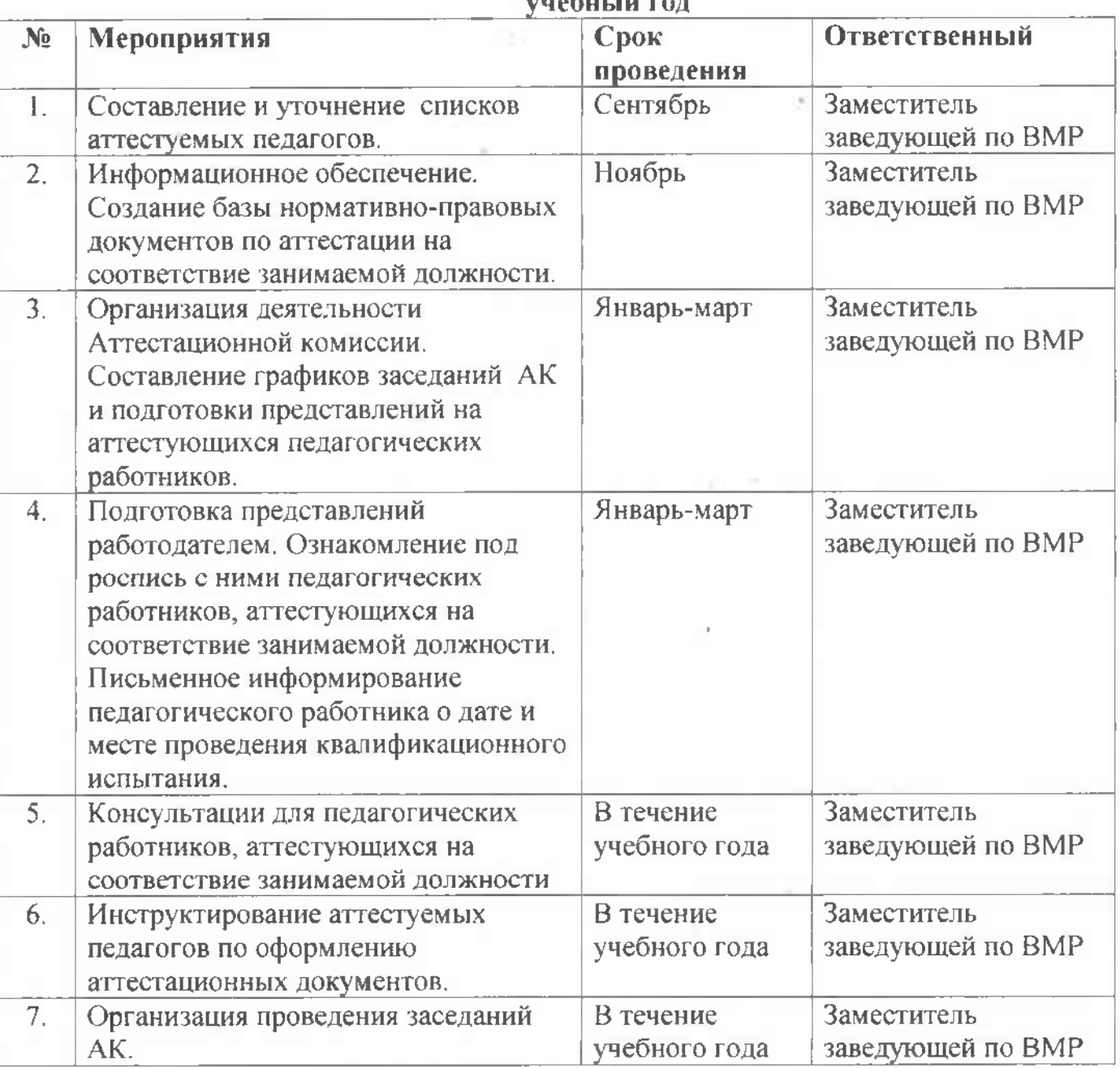

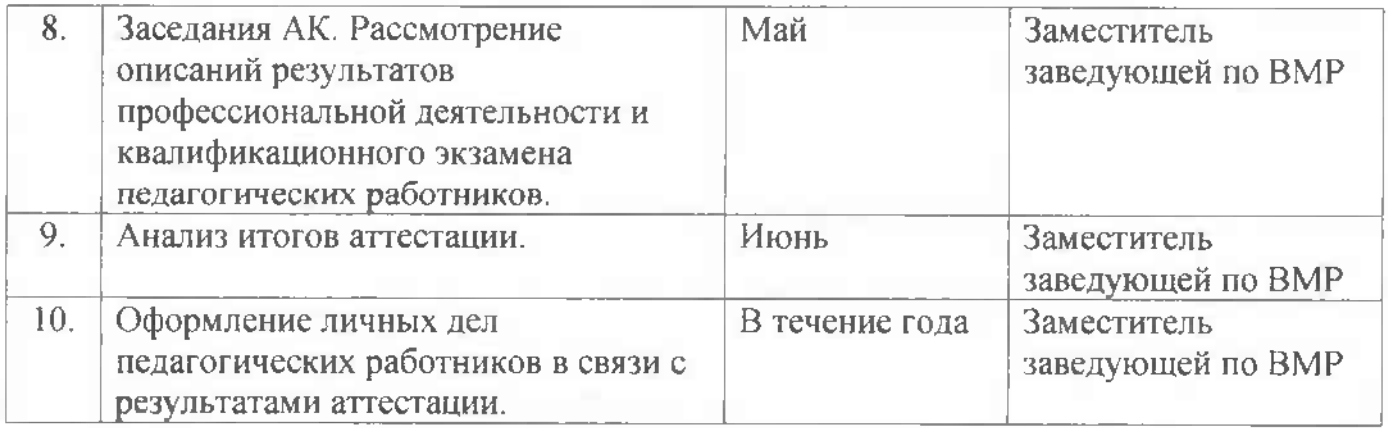

P.

79.

 $\mathcal{C}$ 

š,